Name: EMAIL: SIGNATURE:

Lehman College, CUNY CMP 108/MAT 135/SOC 251: Programming for Data Analysis Final Exam– Version 1 Spring 2017

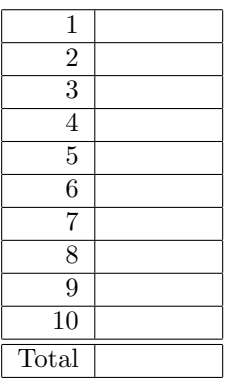

1. What does the Python code draw:

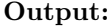

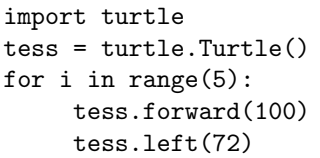

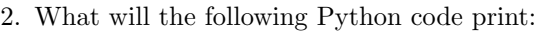

```
myFriends = "Linus Torvalds,Steve Jobs,Bill Gates,Monty Python"
print(myFriends[-1])
friends_list = myFriends.split(",")
count = len(friends_list)
print("I have", count, "good friends:")
for f in friends_list:
   print(f)
favorite = friends_list[0].split(" ")
print("My favorite friend is", favorite[1])
favorite = friends_list[0].split(" ")
what = favorite[0].replace("s","x")
print("who invented", what.upper())
                                                 Output:
```
- 3. Write a complete Python program that implements the pseudocode:
	- (a) Ask the user for the number of days until finals.
	- (b) Print out the weeks until finals.
	- (c) Print out the leftover days until finals.

4. (a) Write a complete Python program that prompts the user for a file name and prints the number of spaces in the file.

(b) Write a complete Python program that prints the minimum 2010 population stored in a data file. Your program should open the file, population.csv and sum the last values in each line. The data is separated by commas  $(\lq, \ldots)$ . Your program should print the total sum that you calculated.

## population.csv:

Borough, 2000 Population, 2010 Population Bronx, 1332650, 1385108 Brooklyn, 2465326, 2504700 Manhattan, 1537195, 1585873 Queens, 2229379, 2230722 Staten Island, 443728, 468730

5. Fill in the missing function definitions for this Python program:

```
def main():
   welcome() #Prints "Welcome" to the screen
   age = userInput() #Continues to prompt until user enters a positive
                        #number and returns that number
   y = calculate(age) #Using age, calculates year born
   displayResults(age,y) #Prints age and birth year
main()
```
(That is, write the functions welcome(), userInput(), calculate() and displayResults().)

6. (a) Write a Python function that takes number between 1 and 5 as a parameter and returns the corresponding number as a string. For example, if the parameter is 1, your function should return "one". If the parameter is 2, your function should "two", etc. If the parameter is not between 1 and 5, your function should return the empty string.

(b) Write the Python code for the function below:

```
getInput()
  Ask user for a string
  Until they enter a non-empty string
     Print error message
     Ask user for a string
   Return the string entered
```
7. The file cunyLocations.csv contains the locations of the City University of New York. The first couple of lines of the file are:

College or Institution Type,Campus,CampusAddress,City,State,Zip,Latitude,Longitude Senior Colleges,Baruch College,151 East 25th Street,New York,NY,10010-2313,40.740977,-73.984252 Senior Colleges,Brooklyn College,2900 Bedford Avenue,Brooklyn,NY,11210-2850,40.630276,-73.955545 Community Colleges,Borough of Manhattan Community College,199 Chambers Street,New York,NY,10007-1044,40.717367,-74.012178

Fill in the missing lines of code for the Python program to plot the CUNY colleges, color coded by type:

import folium from folium.plugins import MarkerCluster import pandas as pd #a) Read in the CSV file into a pandas dataframe: #b) Set up a folium map centered at [40.75, -74.125] coords = []

```
popups = []
icons = []
for index,row in cuny.iterrows():
    lat = row["Latitude"]
    lon = row["Longitude"]
```
#c) Extract the campus name:

coords.append([lat,lon]) popups.append(name)

#d) If the college is a senior college, make the icon blue. Otherwise, make a green icon

#e) Save the map to 'cunyLocations.html':

8. What will the following R code print:

```
> sentence <- c('walk', 'the', 'plank')
> sentence[3]
> sentence[3] <- "dog"
> sentence[4] <- "home"
> sentence[c(1, 3, 4)]> a < -c(1, 2, 3)> a + 1> a / 2
> a - a
> select <- a == c(1, 1, 1)> a[select]
```
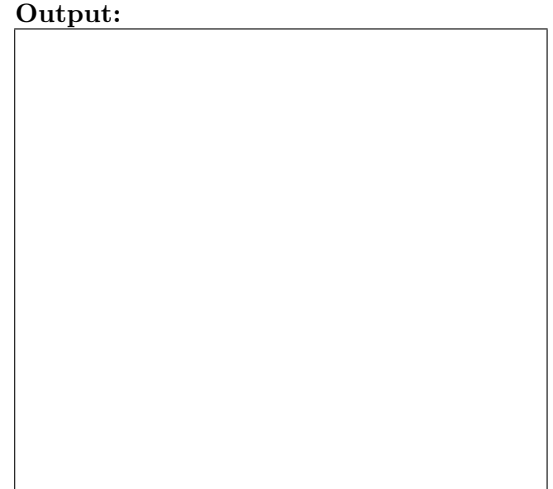

9. Fill the R code that will do the following:

(a) Create a vector, temps, of the high temperatures in New York City in March 2017:

> (66,63,38,29,35,44,50,59,60,47,28,30,35,32,27,39,47,38,47, 51,59,49,43,55,56,42,50,46,58,51,43)

(b) Create a vector, rainFall, of the rain fall recorded in New York City in March 2017:

> (0.12, 0.00, 0.00, 0.00, 0.00, 0.00, 0.00, 0.00, 0.10, 0.02, 0.00, 0.31, 0.00, 0.00, 0.00, 1.97, 0.00, 0.00, 0.00, 0.08, 0.00, 0.00, 0.00, 0.00, 0.00, 0.00, 0.01, 0.14, 0.26, 0.72, 0.00, 0.01, 1.51)

(c) Print the total rain fall recorded for the month:

- >
- (d) Compute the correlation of temperature to rain fall for month's data:
	- $\,$

(e) Make a plot of temperature versus rain fall:

>

10. Write a R program that will plot the built-in data set cars (car speed and stopping distances recorded in the 1920s. The structure of the data set is:

```
str(cars)
'data.frame': 50 obs. of 2 variables:
$ speed: num   4  4  7  7  8  9  10  10  10  11 ...
 $ dist : num 2 10 4 22 16 10 18 26 34 17 ...
```
Your plot should display:

- the speed versus the stopping distance,
- the x-axis should be labeled: "Speed",
- the y-axis should be labeled: "Stopping Distance",
- the plot should be labeled: "Cars Data from 1920's", and
- display the average stopping value as an abline.